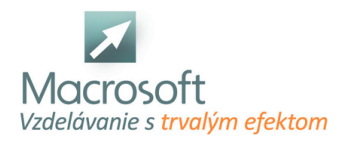

Macrosoft s.r.o. Štefánikova 47 81104 Bratislava

# **Adobe InDesign - základy**

Účastníci kurzu sa oboznámia s programovým vybavením Adobe InDesign, ktorý je určený na spracovanie materiálov pre tlač a web.

# **Úvod-Oboznámenie s programom a vektorovou grafikou Adobe InDesign**

- základné funkcie softvéru
- popis pracovnej plochy a nástrojov
- menu a funkcie
- práca s dokumentom

#### **Práca s textom v**

- Adobe InDesign
- textové bloky a ich vlastnosti
- zreťazenie textu
- formátovanie textu

## **Práca s grafikou**

- grafické objekty
- efekty
- práca s textom a grafikou
- spájanie
- kombinácie
- tabuľky
- vytvorenie
- formátovanie

## **Vytvorenie a použitie vzorovej stránky**

- automatické číslovanie v programe Adobe InDesign
- vytvorenie knihy a obsahu
- finálny výstup
- predtlačová príprava
- export dokumentov
- výstup z programu vo formáte PDF
- diskusia
- záver